## $\hspace{-0.1cm}^{\mathrm{m}}$  CloudOS新建经典网络时,无法选择网络出口,但在<系统><网络规划>中是 有网络出口的

**[邓会群](https://zhiliao.h3c.com/User/other/76110)** 2021-05-27 发表

组网及说明 不涉及

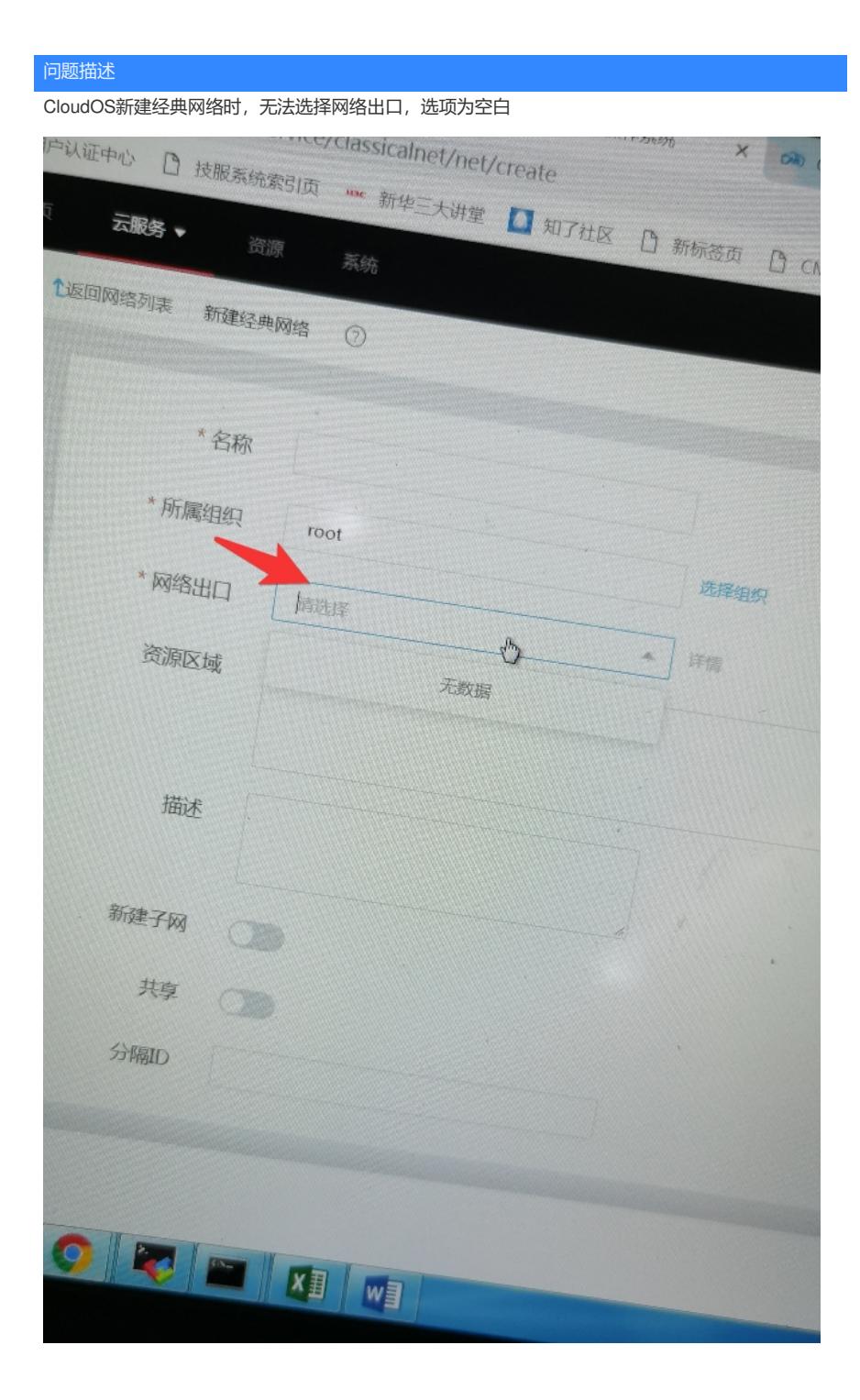

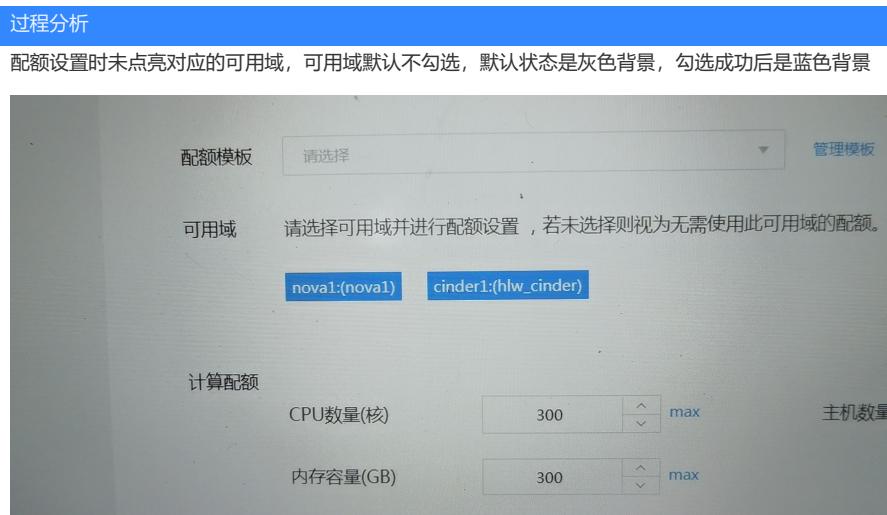

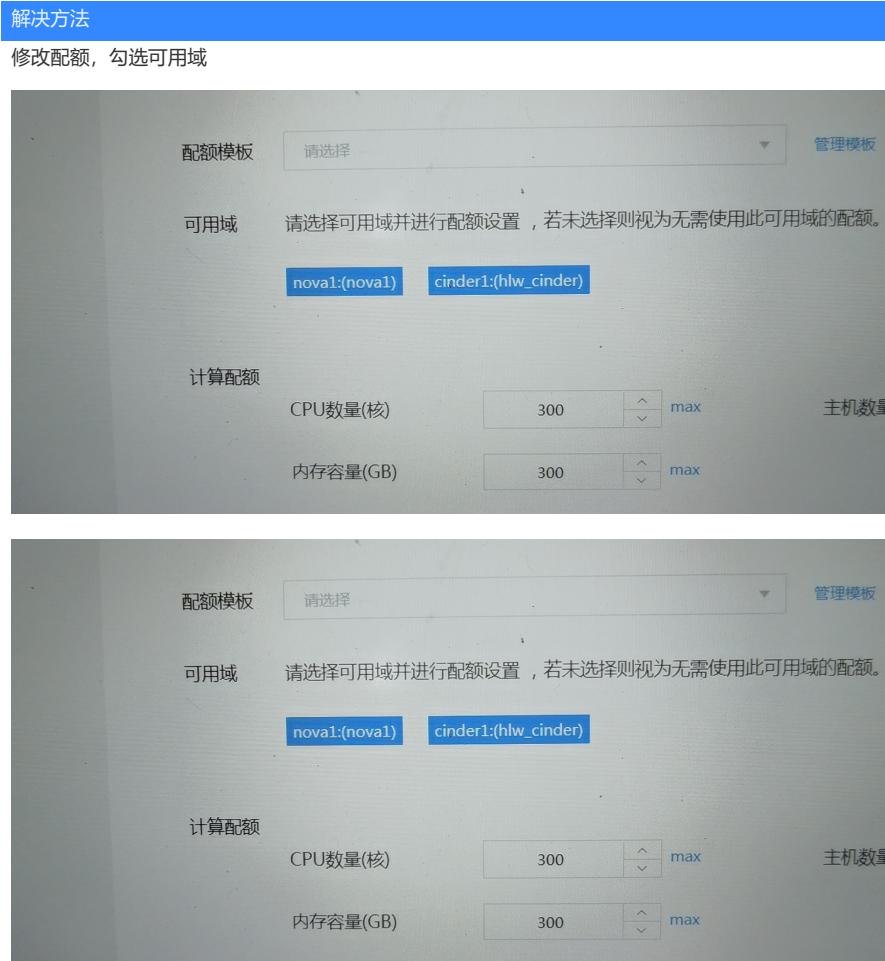